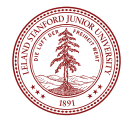

# **Elastic RSS**

### Co-Scheduling Packets and Cores Using Programmable NICs

**Alexander Rucker** Tushar Swamy, Muhammad Shahbaz, and Kunle Olukotun Stanford University

August 17, 2019

# **How do we meet** tail latency **constraints?**

### **Random Hashing**

- Load imbalance
- Over provisioned

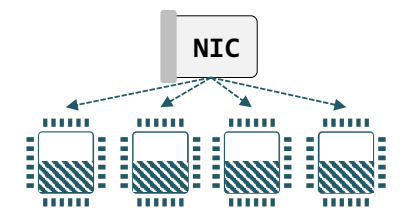

## **Random Hashing**

- Load imbalance
- Over provisioned

### **Centralized Scheduling**

- Dedicated core
- Limited throughput

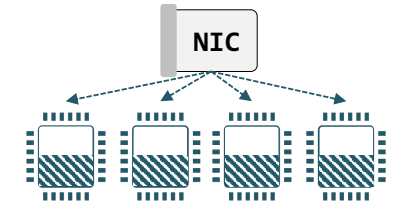

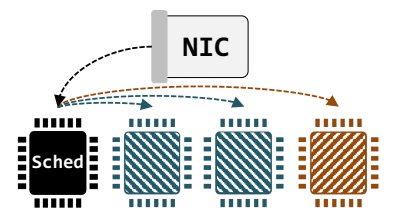

# **How do we** scalably **&** CPU-efficiently **meet tail latency constraints?**

#### **eRSS uses all cores for useful work and runs at line rate.**

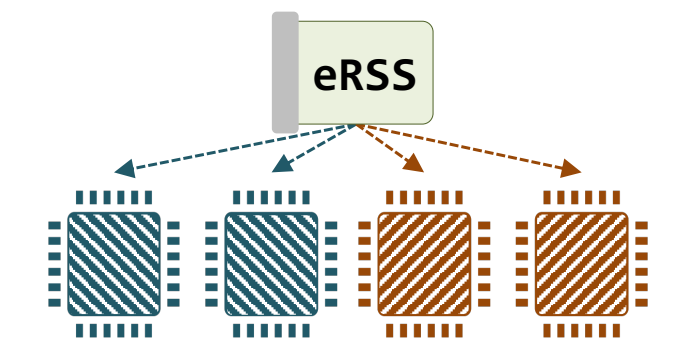

**Design**

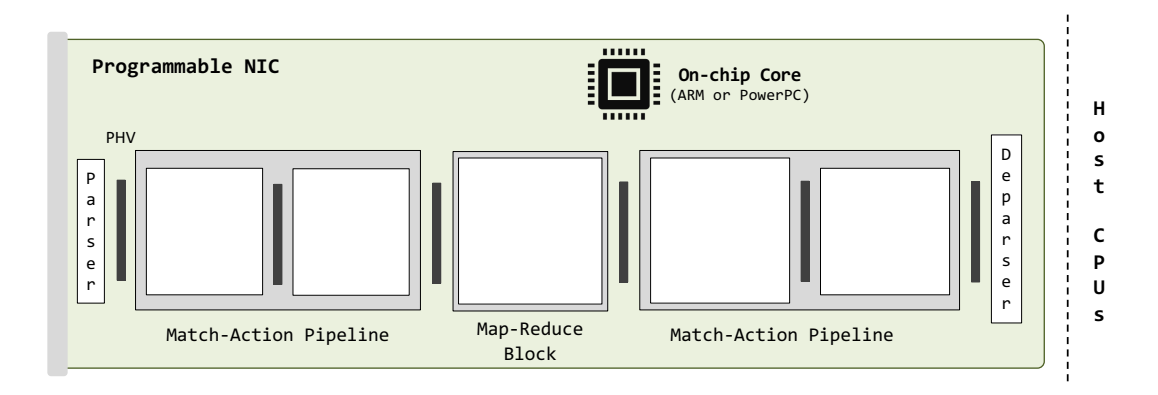

#### **1. Assign each packet to an application.**

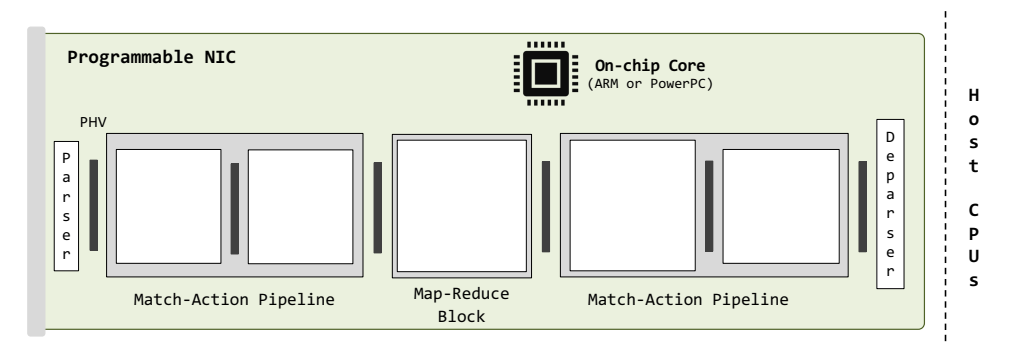

• For example, use **IP address** or **port** number.

#### **2. Estimate the per-packet workload.**

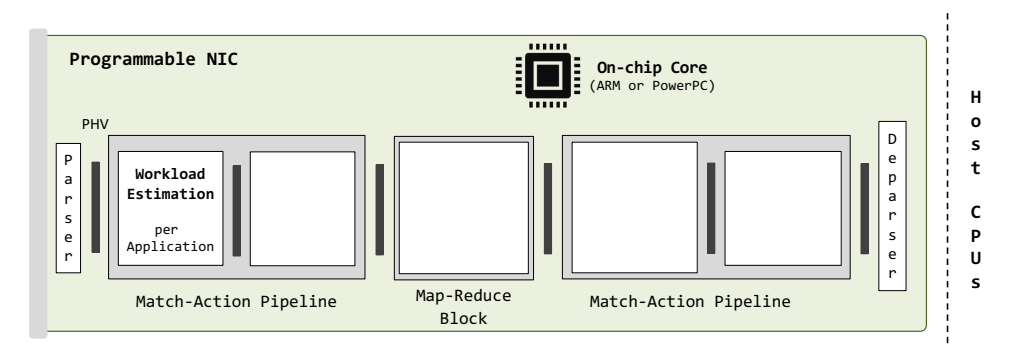

- Can use any set of packet header fields (currently, only packet size).
- Model is periodically **trained by the CPU.**

#### **3. Determine core count for the application.**

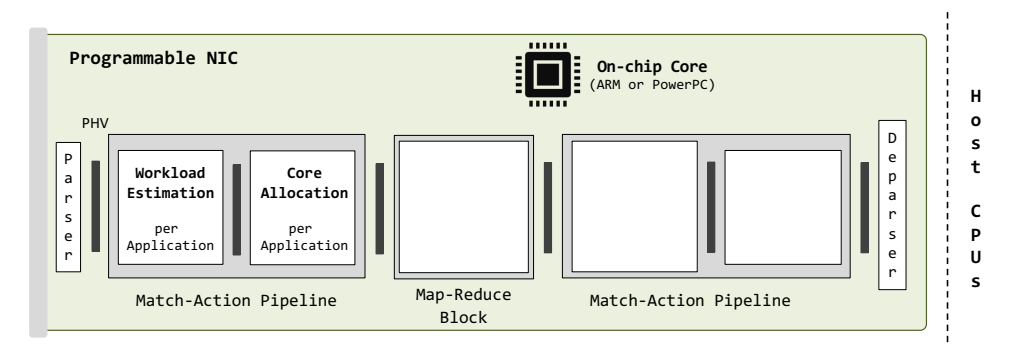

- Compare allocated cores to exponential moving **average of workload.**
- Use **heuristics and hysteresis** to avoid ringing.

#### **4. Select a virtual core.**

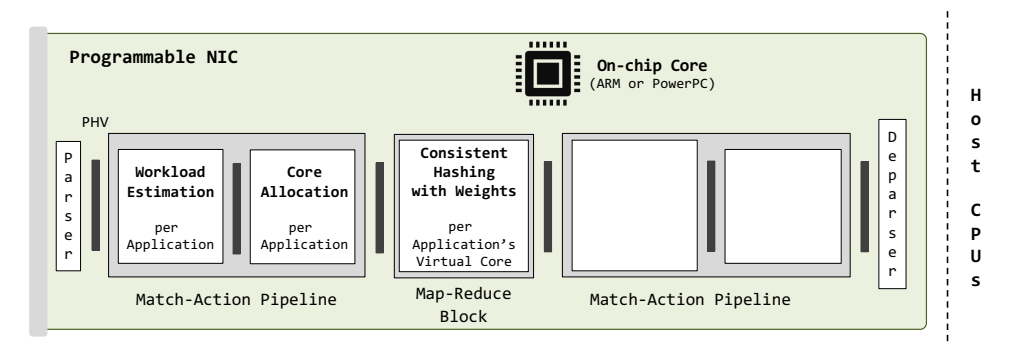

- Virtual cores within each application are allocated densely, starting at 0.
- Packets are hashed & the **best allocated core** is chosen.

#### **5. Estimate queue depths.**

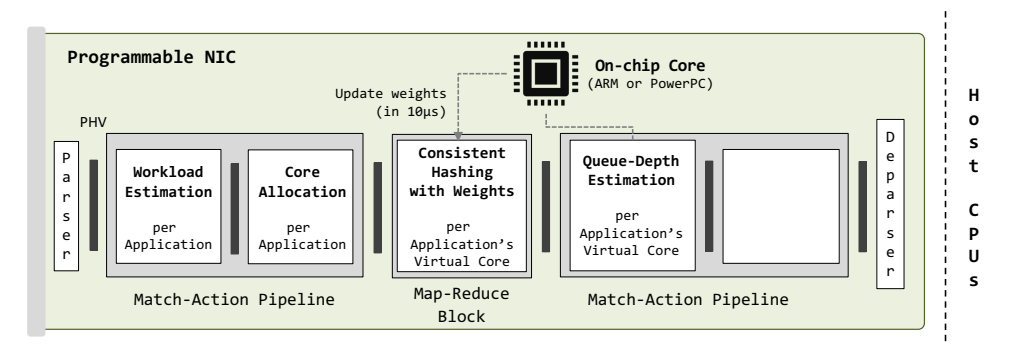

- Queues are **estimated** per-virtual core.
- Estimates are used to **adjust** consistent hashing weights.

#### **6. Map the virtual core to a physical core.**

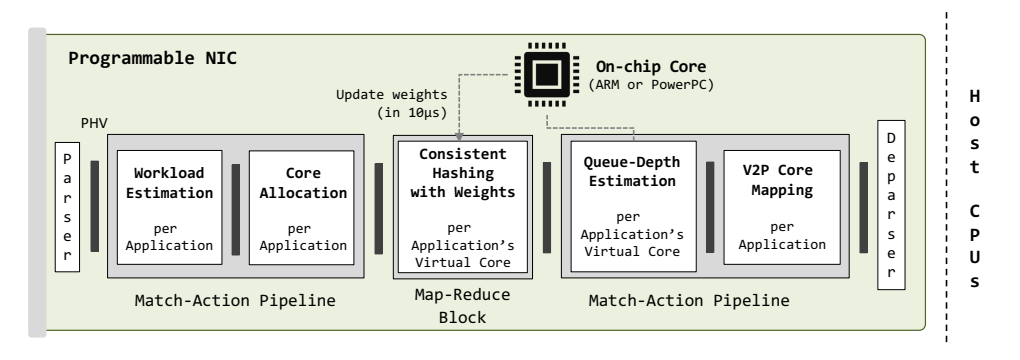

- CPU assigns each physical core to an application as an active/slack core.
- Look up *⟨***Application, Virtual Core***⟩ →* **Physical Core** in match-action table.

#### **1. An application needs additional headroom.**

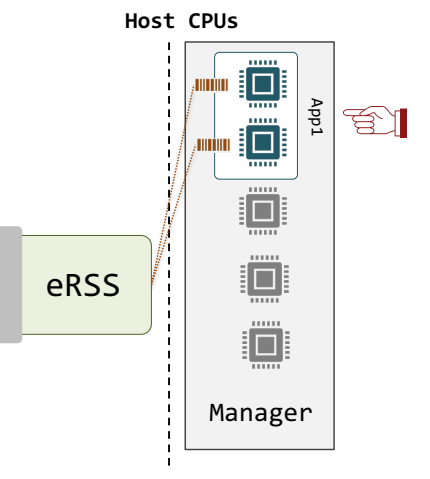

#### **2. The core is initially running a batch job.**

**Run: Batch**

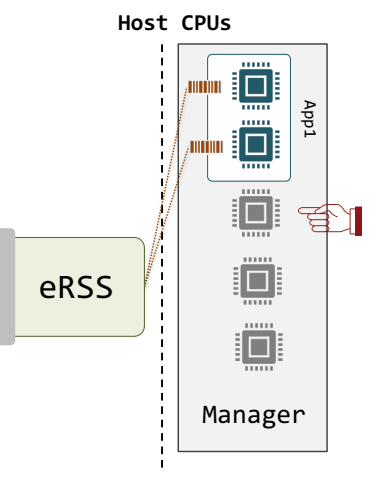

#### **3. The software manager starts and pins a sleeping thread to the core.**

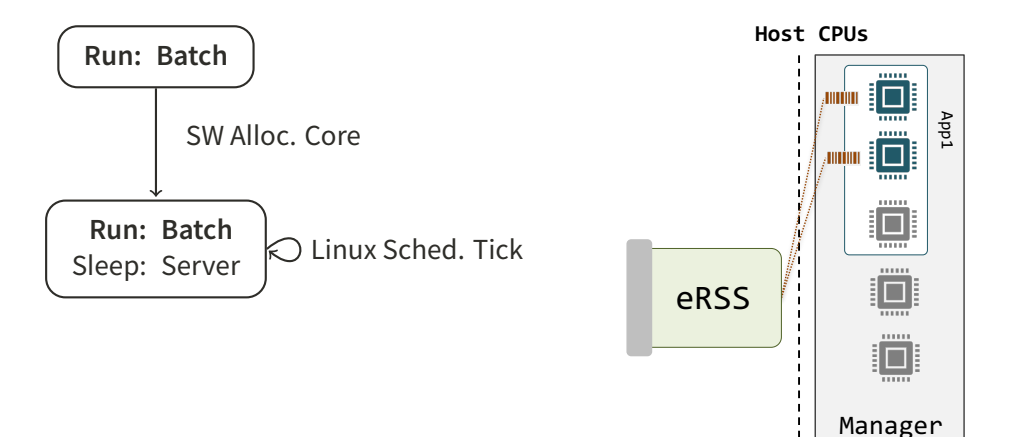

#### **4. When the NIC allocates a core, it wakes up the resident thread.**

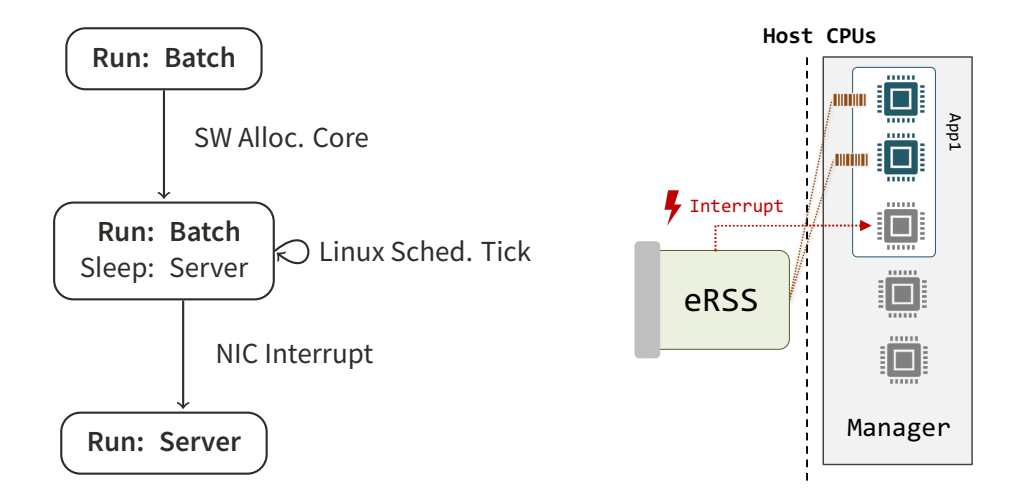

#### **5. Cores can run any server software, incl. distributed work stealing or preemption.**

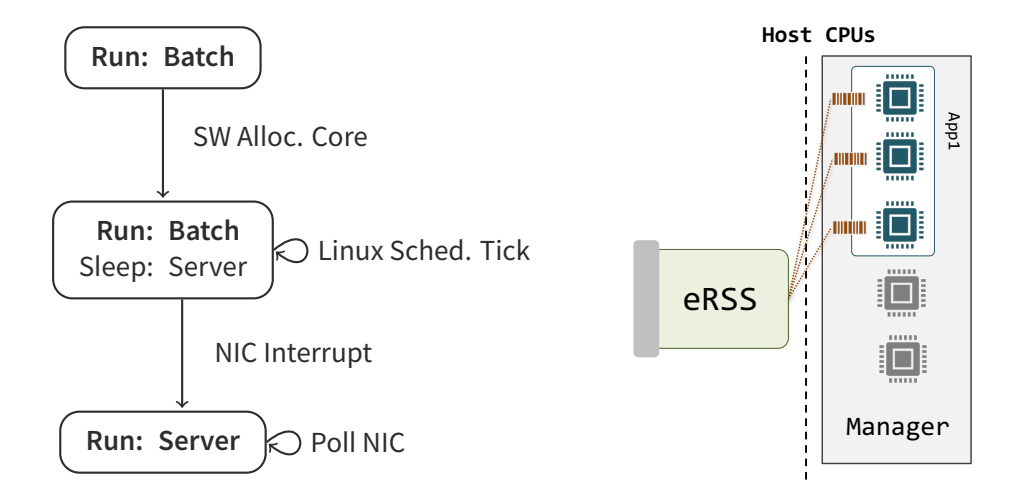

#### **6. Upon deallocation, the packet thread sleeps and the OS schedules a batch job.**

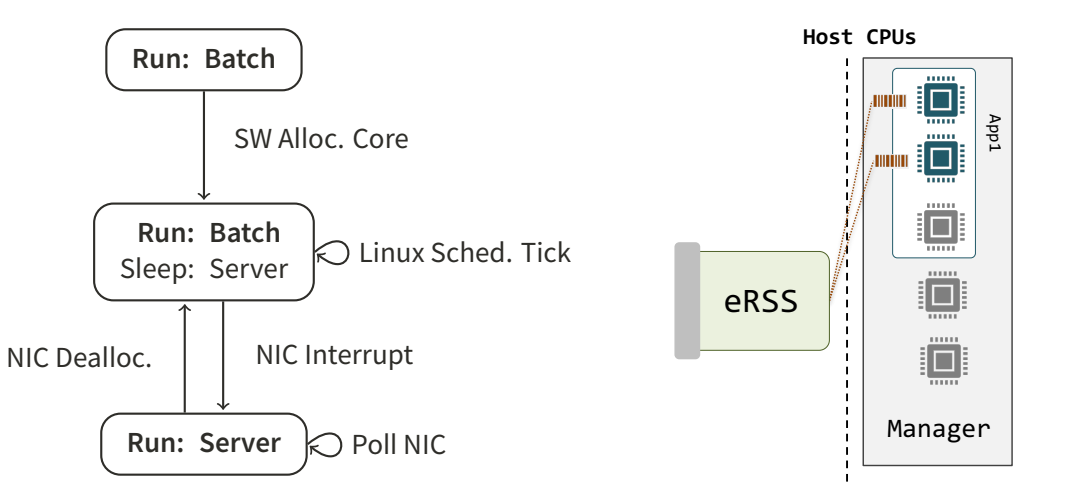

**Preliminary Evaluation**

- Packets have **Poisson-distributed** inter-arrival times.
- Packet sizes are representative of **Internet traffic.**
- Packet processing time correlates with size and added noise.

#### **eRSS responds quickly to load variations.**

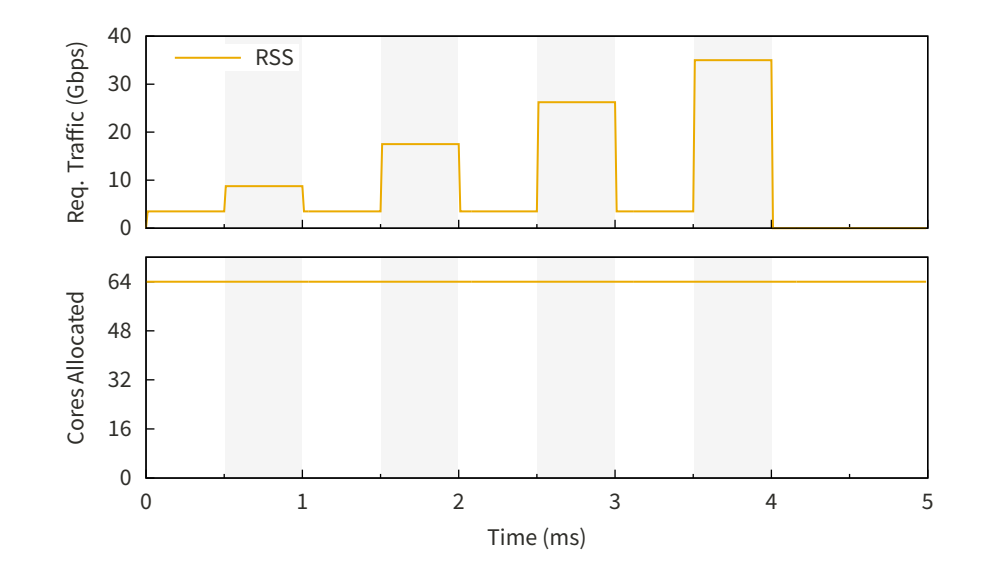

#### **eRSS responds quickly to load variations.**

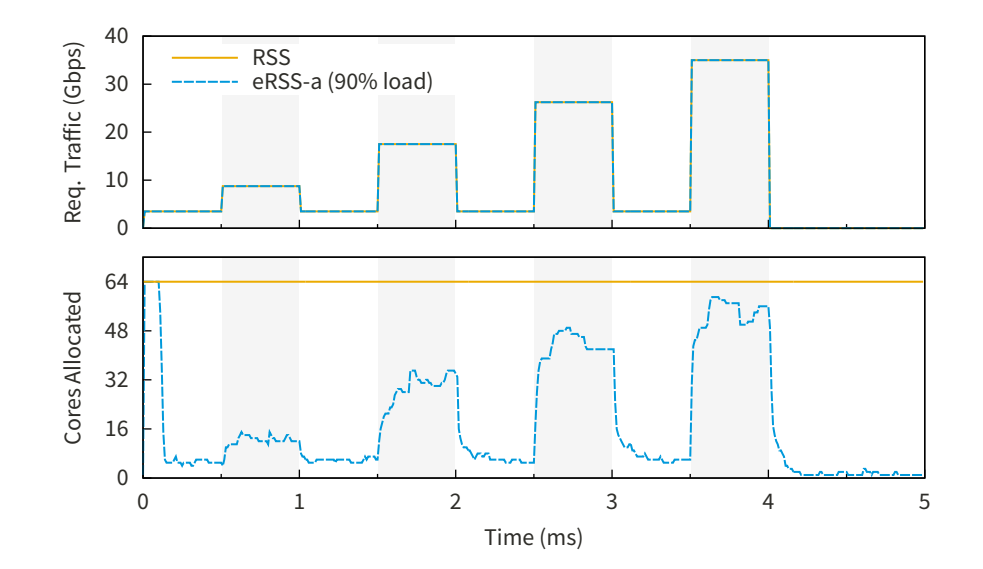

#### **eRSS responds quickly to load variations.**

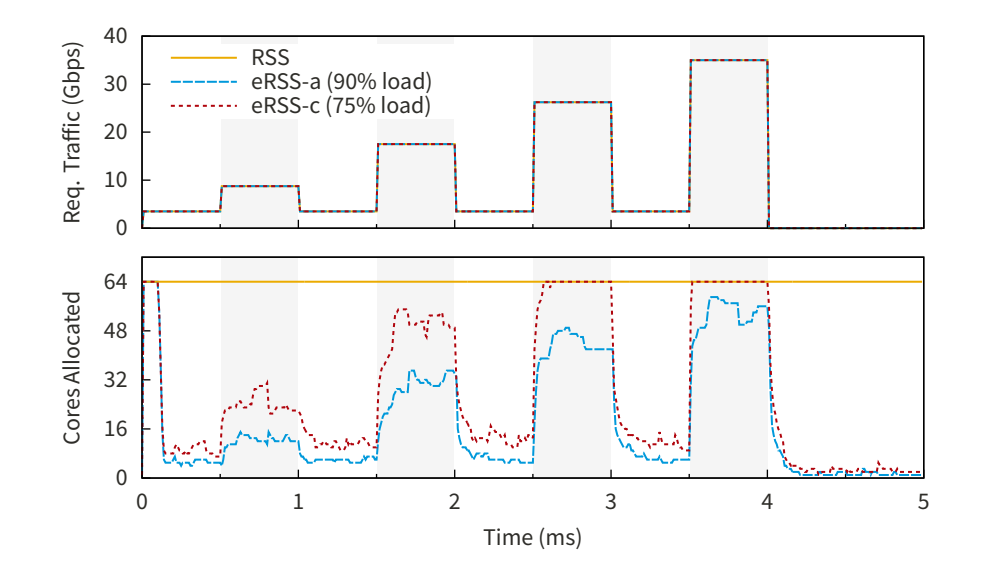

#### **eRSS deallocates slowly to ensure queues are drained.**

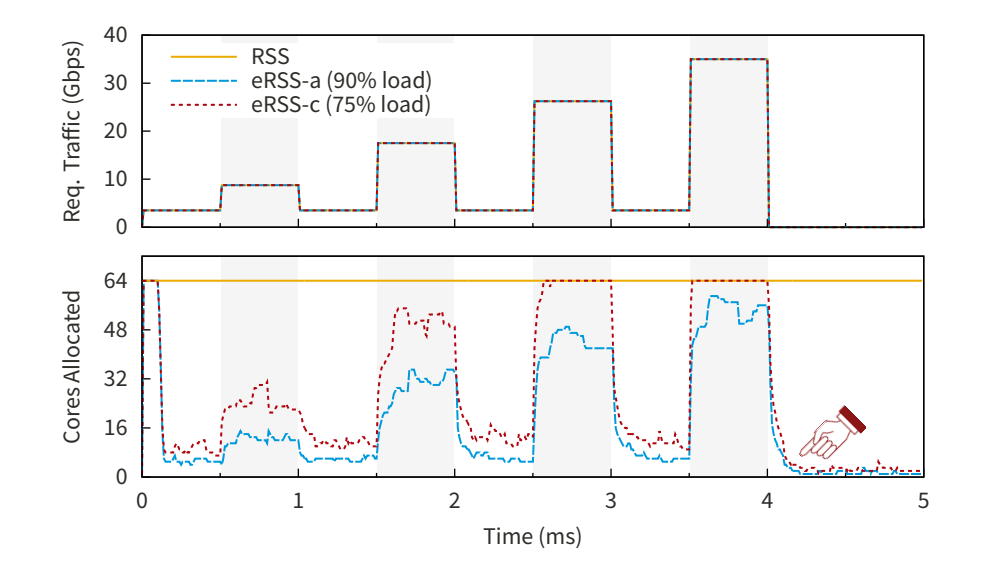

#### **eRSS adds controllable tail latency.**

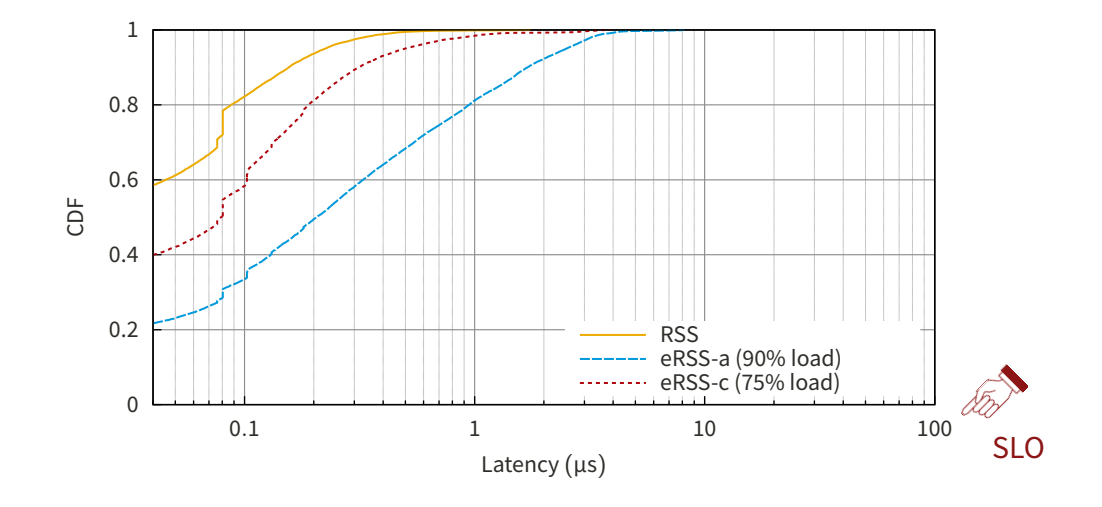

**Future Work & Summary**

- Workload estimation
	- Efficient core scheduling requires **accurate workload estimates.**
	- Use packet **header** fields and deep **packet inspection** to gather statistics.
- Workload estimation
	- Efficient core scheduling requires **accurate workload estimates.**
	- Use packet **header** fields and deep **packet inspection** to gather statistics.
- Core scheduling with **Reinforcement Learning (RL)**
	- Replace heuristics for **adding/removing** cores to an application.
	- Replace consistent hashing for **distributing packets** between cores.
- Parameters control **trade-off** between core use and tail latency.
- eRSS runs at **line rate** using slight extensions to existing NICs.
- eRSS is **compatible** with a variety of software solutions.
- eRSS can be extended with **ML** for automatic operation.

# **eRSS** scalably **&** CPU-efficiently **meets tail latency constraints.**

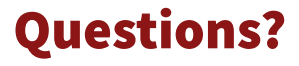

#### **eRSS adds a controllable amount of additional queue depth.**

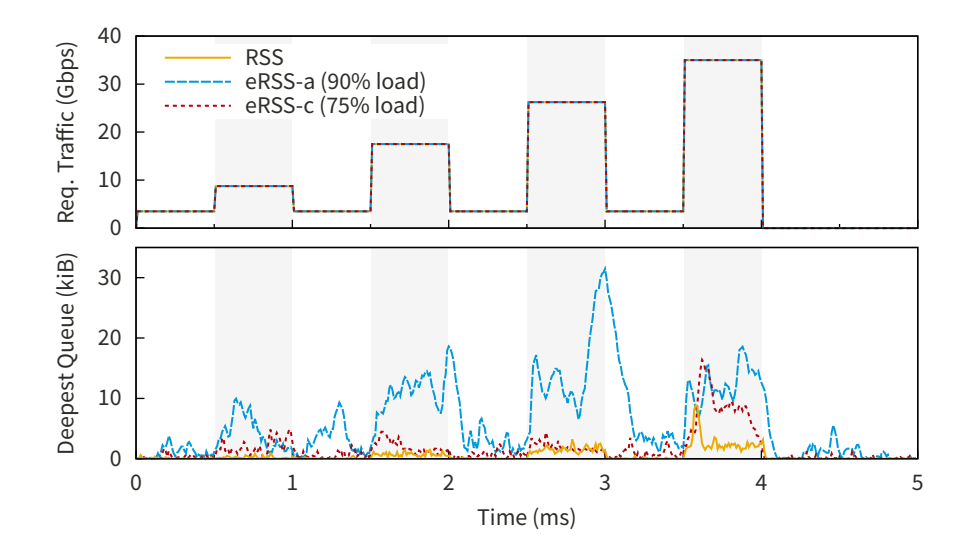

#### **eRSS minimizes breaking flows.**

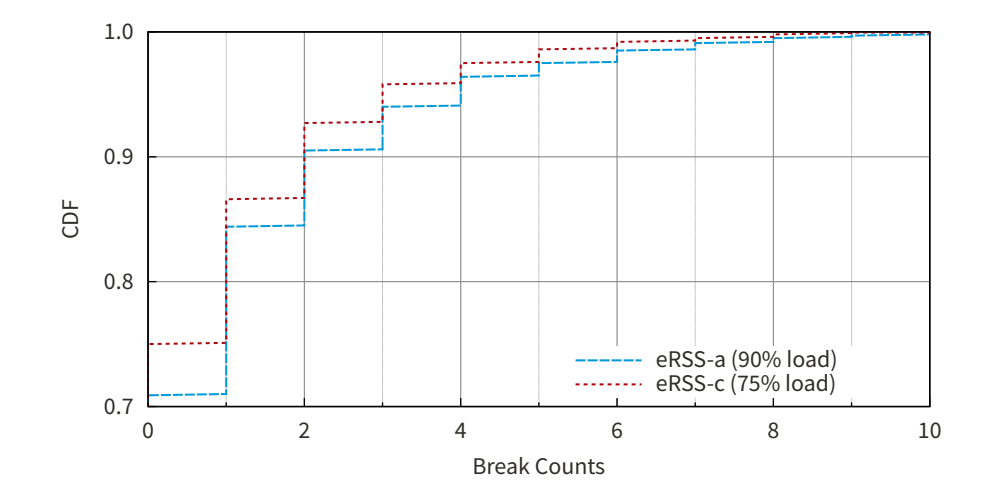